visit - www.techieishita.in/quiz\_pythonbasics to attempt quiz online

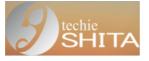

| - |   |   |
|---|---|---|
|   | — | 1 |
|   | — | 1 |
| _ |   |   |

# Fifty questions on Python basics - by Ishita Pandey, KV Jhagrakhand

Which one of these is floor division?

| O //                    |
|-------------------------|
| 0 /                     |
| O None of the mentioned |
| O %                     |

What is the output of the following?

| for num in range(6): |
|----------------------|
| num = num + 1        |
| if num == 3:         |
| continue             |
| print(num)           |

| O 12456  |  |
|----------|--|
| O 123456 |  |
| O 12     |  |
| O 123    |  |

What is the return type of function id?

| O bool  |  |
|---------|--|
| O int   |  |
| O float |  |
| O dict  |  |

What is the output of the following?

| i | = | 1 |
|---|---|---|
|---|---|---|

while True:

if i%3 == 0: break print(i) i += 1

| O 12                    |  |  |
|-------------------------|--|--|
| O 123                   |  |  |
| O error                 |  |  |
| O none of the mentioned |  |  |

What is the output of the following?

i = 1 while True:

> if i%2 == 0: break

print(i)

i += 2

0 1
0 123456......
0 12
0 1357911......

Which of the following is not a complex number?

k = 2 + 3j k = 2 + 3lk = complex(2, 3) Which of the following is an invalid variable?

| O my_string_1 |
|---------------|
| O 1st_string  |
| O foo         |
| O _           |

Which is the correct operator for  $power(x^y)$ ?

| O X^y                   |  |
|-------------------------|--|
| O X^^y                  |  |
| O None of the mentioned |  |
| O X**y                  |  |

Given a function that does not return any value, What value is thrown by default when executed in shell.

| O None |  |
|--------|--|
| O int  |  |
| O void |  |
| O bool |  |

Which of these in not a core data type?

| O Tuples     |  |
|--------------|--|
| O Dictionary |  |
| O Lists      |  |
| O Class      |  |

The expression int(x) implies that the variable x is converted to integer. State whether

true or false.

O True

O False

#### What is the order of precedence in python? i) Parentheses ii) Exponential iii) Multiplication iv) Division v) Addition vi) Subtraction

| O ii,i,iii,iv,v,vi |  |  |
|--------------------|--|--|
| O ii,i,iv,iii,v,vi |  |  |
| O i,ii,iii,iv,vi,v |  |  |
| O i,ii,iii,iv,v,vi |  |  |

What is the maximum possible length of an identifier?

| O 63 characters         |
|-------------------------|
| O 128 characters        |
| O 93 characters         |
| O none of the mentioned |

Which of the following is true for variable names in Python?

O unlimited lengthO all private members must have leading and trailing underscores

O none of the mentioned

O underscore and ampersand are the only two special characters allowed

What is the output of the following?

```
for num in range(6):

num = num + 1

if num == 3:

pass

print(num)
```

| O 123    |
|----------|
| O 12456  |
| O 123456 |

What is answer of this expression, 22 % 3 is?

| O 5 |  |  |  |
|-----|--|--|--|
| O 1 |  |  |  |
| 07  |  |  |  |
| 0 0 |  |  |  |

Which one of the following have the same precedence?

| O Multiplication and Division                                   |
|-----------------------------------------------------------------|
| O Both Addition and Subtraction AND Multiplication and Division |
| O None of the mentioned                                         |
| O Addition and Subtraction                                      |
| O Addition and Subtraction                                      |

What data type is the object below?

| L = [1, 2 | 23, 'hel | lo', 1] |
|-----------|----------|---------|
|-----------|----------|---------|

| O array      |  |
|--------------|--|
| O tuple      |  |
| O dictionary |  |
| O list       |  |

What is the output of print 0.1 + 0.2 == 0.3?

O True

O False

#### Which of the following is an invalid statement?

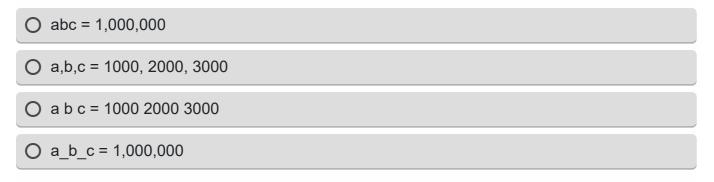

#### What is the output of the following?

| for num in range(6): |  |
|----------------------|--|
| if num == 6:         |  |
| break                |  |
| else:                |  |
| print(num)           |  |
|                      |  |

| O 5                 |  |
|---------------------|--|
| O 6                 |  |
| O None of the above |  |
| O error             |  |

#### Which of the following is invalid?

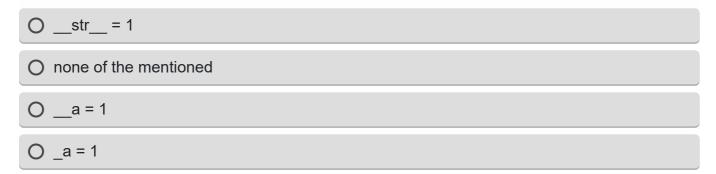

What is the output of the following?

True = False

while True:

print(True)

break

O None

| O Error |  |  |  |
|---------|--|--|--|
| O True  |  |  |  |
| O False |  |  |  |

Which of the following is incorrect?

| O x = 0o396 |
|-------------|
| ○ x = 19023 |
| O x = 0x4f5 |
| O x = 0b101 |

Is Python case sensitive when dealing with identifiers?

O False

Which of the following results in a SyntaxError?

O '3\' O '"Once upon a time...", she said.' O "'That's okay"' O "He said, 'Yes!""

What is the output of the following?

i = 1

while True:

if i%7 == 0:

break

print(i)

i += 1

O error

O 123456

O 1234567

O none of the mentioned

What is the output of the following?

i = 1

while False:

if i%2 == 0:

break

print(i)

i += 2

O 1234.....

O 1

O none of the mentioned

O 1357.....

Operators with the same precedence are evaluated in which manner?

| O Can't say             |
|-------------------------|
| O Right to Left         |
| O None of the mentioned |
| O Left to Right         |

## Which of the following is not a keyword?

| O pass     |  |  |  |
|------------|--|--|--|
| O nonlocal |  |  |  |
| O assert   |  |  |  |
| O eval     |  |  |  |

#### What is the type of inf?

| O Float   |  |
|-----------|--|
| O Boolean |  |
| O Complex |  |
| O Integer |  |

#### All keywords in Python are in

| O None of the mentioned |
|-------------------------|
| O UPPER CASE            |
| O Capitalized           |
| O lower case            |

## Which one of the following have the highest precedence in the expression?

| O Addition       |  |
|------------------|--|
| O Exponential    |  |
| O Parentheses    |  |
| O Multiplication |  |

What is the output of this expression, 3\*1\*\*3?

| O 27 |  |  |  |
|------|--|--|--|
| O 9  |  |  |  |
| O 3  |  |  |  |
| O 1  |  |  |  |

Mathematical operations can be performed on a string. State whether true or false.

| O True | O False |
|--------|---------|
|--------|---------|

## Select all options that print

#### hello-how-are-you

| Ο | print('hello', | 'how', | 'are', | 'you' | + | '_' | * 4 | .) |
|---|----------------|--------|--------|-------|---|-----|-----|----|
|---|----------------|--------|--------|-------|---|-----|-----|----|

- O print('hello', 'how', 'are', 'you')
- O print('hello' + '-' + 'how' + '-' + 'are' + 'you')
- O print('hello-' + 'how-are-you')

#### What does ~4 evaluate to?

| O +3 |  |  |  |
|------|--|--|--|
| O -5 |  |  |  |
| O -3 |  |  |  |
| O -4 |  |  |  |

#### What does ~~~~5 evaluate to?

| O +5 |  |  |  |
|------|--|--|--|
| O -6 |  |  |  |
| O -5 |  |  |  |
| O +6 |  |  |  |

#### What error occurs when you execute?

#### apple = mango

| O SyntaxError |
|---------------|
| O TypeError   |
| O NameError   |
| O ValueError  |

Following set of commands are executed in shell, what will be the output?

>>>str="hello"

>>>str[:2]

| O he    |  |
|---------|--|
| O lo    |  |
| O olleh |  |
| O hello |  |

Which of the following is a sequence data type?

| O int    |  |  |  |
|----------|--|--|--|
| O float  |  |  |  |
| O bool   |  |  |  |
| O string |  |  |  |

What is the output of the following?

x = ['ab', 'cd']

### for i in x:

i.upper()

print(x)

| 0 | ['ab', 'cd']          |
|---|-----------------------|
| 0 | [None, None]          |
| 0 | ['AB', 'CD']          |
| 0 | none of the mentioned |

In order to store values in terms of key and value we use what core data type.

| O class      |  |
|--------------|--|
| O dictionary |  |

| O tuple |  |
|---------|--|
| O list  |  |

What is the output of the following?

i = 5
while True:
 if i%9 == 0:
 break
 print(i)
 i += 1
 O error
 O = 5 0 7 0 0 40

0 5 6 7 8 9 10
0 5 6 7 8
0 5 6

In python we do not specify types, it is directly interpreted by the compiler, so consider the following operation to be performed.

>>>x = 13 ? 2

objective is to make sure x has a integer value, select all that apply

| O All of the mentioned |
|------------------------|
| O x = int(13/2)        |
| O x = 13 % 2           |
| O x = 13 // 2          |

What is the output of the following?

i = 2

while True:

if i%3 == 0:

| break<br>print(i)<br>i += 2 |  |
|-----------------------------|--|
| O 2 4                       |  |
| O 2 3                       |  |
| O 246810                    |  |
| O error                     |  |

What is the average value of the code that is executed below?

| >>>grade1 = 80                     |  |
|------------------------------------|--|
| >>>grade2 = 90                     |  |
| >>>average = (grade1 + grade2) / 2 |  |
| O 85                               |  |
| O 95                               |  |
| O 85.0                             |  |
| O 85.1                             |  |

Which of the following is a tuple?

| O (1)                   |  |
|-------------------------|--|
| O None of the mentioned |  |
| O [1,2]                 |  |
| O 1,                    |  |

## Which of the following cannot be a variable?

| Oinit |  |
|-------|--|
| O it  |  |
| O in  |  |

| 🔿 on |  |
|------|--|
|------|--|

#### Which of the following will run without errors?

O round(6352.898,2,5)

O round()

O round(7463.123,2,1)

O round(45.8)

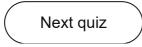

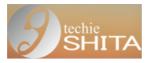

| $\equiv$ |
|----------|

# Fifty questions on Python basics part 2- by Ishita Pandey, KV Jhagrakhand

What is the output of the following?

| x = "abcdef"<br>i = "i"<br>while i in x:<br>print(i, end=" ") |  |
|---------------------------------------------------------------|--|
| O abcdef                                                      |  |
| O abcdef                                                      |  |
| O no output                                                   |  |
| O !!!!!!                                                      |  |

What is the output when following code is executed ?

```
>>>names = ['Arpit', 'Priyanshi', 'Akshita', 'Om']
```

```
>>>print(names[-1][-1])
```

| O A         |
|-------------|
| O Om        |
| Om          |
| O Priyanshi |

The output of >>>list("a#b".split('#')) is

| O ('a','#','b') |  |  |
|-----------------|--|--|
| O ['a','b']     |  |  |
| O ['a','#','b'] |  |  |
| O ('a','b')     |  |  |

What is the output of the following?

| x = 123<br>for i in x:<br>print(i) |
|------------------------------------|
| O error                            |
| O 123                              |
| O None of the mentioned            |
| O 123                              |

Suppose list1 is [4, 2, 2, 4, 5, 2, 1, 0], which of the following is correct syntax for slicing operation?

| O print(list1[:2])     |
|------------------------|
| O all of the mentioned |
| O print(list1[0])      |
| O print(list1[:-2])    |

What is the output when we execute

| L=[4,8,2,9,1]     |  |
|-------------------|--|
| L.sort()          |  |
| print(L)          |  |
| O [1, 2, 4, 8, 9] |  |
| O [9, 8, 4, 2, 1] |  |
| O [4, 8, 2, 9, 1] |  |
| O [1, 9, 2, 8, 4] |  |

What is the output of the following?

print("kvsjkdkvjkdkvsjkd".count('sj',1))

O 2

O None of the mentioned

| O 1 |  |  |  |
|-----|--|--|--|
| 00  |  |  |  |

What is the output of the following?

```
print("kvsjkdkvjkdkvsjkd".count('sj',3))
```

| O 2                     |  |
|-------------------------|--|
| O none of the mentioned |  |
| 0 0                     |  |
| O 1                     |  |

What is the output of the following?

```
x = 'abcd'
for i in range(len(x)):
    print(x)
x = 'a'
O a a a a
O None of the mentioned
O abcd abcd abcd
O a
```

What is the output when following code is executed?

>>>str1="helloworld"

| >>>str1[::-1] |
|---------------|
| O world       |
| O hello       |
| O helloworld  |
| O dlrowolleh  |

Suppose list1 is [2, 33, 222, 14, 25], What is list1[:-1]?

| O Error                |
|------------------------|
| O [2, 33, 222, 14]     |
| O 25                   |
| O [25, 14, 222, 33, 2] |

What is the output when following statement is executed ?

>>>"abcd"[2:]

| O a  |  |
|------|--|
| O dc |  |
| O ab |  |
| O cd |  |

What is the output when following code is executed?

>>>list1 = [11, 2, 23]

>>>list2 = [11, 2, 2]

| O False |  |  |
|---------|--|--|
| O True  |  |  |
| O None  |  |  |
| O Error |  |  |

print(0xA + 0xB + 0xC)

| O 0xA0xB0xC |  |
|-------------|--|
| O 33        |  |
| O 0x22      |  |
| O Error     |  |

What is the output of the following?

| i = 1<br>while i < 6:<br>print(i)<br>i += 1<br>if i == 4:<br>break<br>else:<br>print(0) |  |  |  |
|-----------------------------------------------------------------------------------------|--|--|--|
| O 123                                                                                   |  |  |  |
| O 1234                                                                                  |  |  |  |
| O 1230                                                                                  |  |  |  |
| O 12340                                                                                 |  |  |  |

What is the output of the following?

| x = 'abcd'<br>for i in x:<br>print(i.upper()) |  |  |  |
|-----------------------------------------------|--|--|--|
| O a B C D                                     |  |  |  |
| OABCD                                         |  |  |  |
| O a b c d                                     |  |  |  |
| O error                                       |  |  |  |

What is the output when following statement is executed?

| >>>print('new' | 'line') |
|----------------|---------|
|----------------|---------|

| O newline                                |  |
|------------------------------------------|--|
| O new line                               |  |
| O Error                                  |  |
| O Output equivalent to print 'new\nline' |  |

Suppose list1 is [3, 4, 5, 20, 5], what is list1 after list1.reverse()?

**O** [20,5,5,4,3]

| O [5,20,5,4,3] |  |  |  |
|----------------|--|--|--|
| O [3,4,5,20,5] |  |  |  |
| 0 [3,4,5,5,20] |  |  |  |

What arithmetic operators cannot be used with strings?

| 0 *                    |  |
|------------------------|--|
| O +                    |  |
| O All of the mentioned |  |
| 0 -                    |  |

Suppose list1 is [3, 4, 5, 20, 15], what is list1 after list1.append([12,11])?

| O [3, 4, 5, 20, 15, [12, 11]] |
|-------------------------------|
| O [3, 4, 5, 20, 15]           |
| O None of the mentioned       |
| O [3, 4, 5, 20, 15, 12, 11]   |

Suppose list1 is [3, 4, 5, 20, 5], what is list1.index(5)?

| O 2 |  |  |
|-----|--|--|
| O 4 |  |  |
| O 1 |  |  |
| 0 0 |  |  |

What is the output when we execute list("hello")?

| O ['llo']                   |  |
|-----------------------------|--|
| O ['hello']                 |  |
| O ['h', 'e', 'l', 'l', 'o'] |  |

```
O ['olleh']
```

What is the output when following code is executed ?

>>> str1 = 'hello'

>>> str1[-1:]

| O h     |  |  |  |
|---------|--|--|--|
| O olleh |  |  |  |
| O hello |  |  |  |
| 0 0     |  |  |  |

What is the output of the following?

print("kvsjkdkvjkdkvsjkd".count('sj'))

| O 2     |  |  |  |
|---------|--|--|--|
| O error |  |  |  |
| 0 0     |  |  |  |
| O 1     |  |  |  |

What is the output of the following?

| i = 0<br>while i < 3:<br>print(i)<br>i += 1<br>else:<br>print(0) |  |
|------------------------------------------------------------------|--|
| O 0120                                                           |  |
| O 0 1 2 3                                                        |  |
| O 01230                                                          |  |
| O 012                                                            |  |

Suppose list1 is [1, 3, 2], What is list1\*2?

| O [2, 6, 4]          |  |
|----------------------|--|
| O [1, 3, 2, 1, 3]    |  |
| O [1, 3, 2, 3, 2, 1] |  |
| O [1, 3, 2, 1, 3, 2] |  |

What is the output when following statement is executed?

>>>"a"+"bc"

| O bc  |  |
|-------|--|
| O abc |  |
| O a   |  |
| O bcd |  |

Suppose list1 is [3, 4, 5, 20, 15], what is list1 after list1.pop(1)?

| ) [3, 5, 20, 15] |  |
|------------------|--|
| ) [4, 5, 20, 15] |  |
| C 3              |  |
| O 4              |  |

Suppose list1 is [1, 5, 9], what is sum(list1)?

| O 1     |  |  |  |
|---------|--|--|--|
| 09      |  |  |  |
| O Error |  |  |  |
| O 15    |  |  |  |

What is the output when following code is executed?

>>>print(r"\nhello")

O the letter r and then hello

O a new line and hello

O error

O \nhello

What is the output of the following?

| print(" | 'kvjkdk | vsjkd" | .count('jkd' | ,0,1 | 0)) |
|---------|---------|--------|--------------|------|-----|
|---------|---------|--------|--------------|------|-----|

| 0 0     |  |
|---------|--|
| O 1     |  |
| O 2     |  |
| O error |  |

Suppose list1 is [3, 4, 5, 20, 15], what is list1 after list1.extend([12,11])?

| O [3, 4, 5, 20, 15, [12, 11]] |
|-------------------------------|
| O None of the mentioned       |
| O [3, 4, 5, 20, 15, 12, 11]   |
| O [3, 4, 5, 20, 15]           |

What is the output when following statement is executed?

| >>> | print('x\97\x98') |
|-----|-------------------|
|-----|-------------------|

| O Error    |  |
|------------|--|
| O \x97\x98 |  |
| O x\97     |  |
| O 97       |  |

To remove string "hello" from list1, we use which command?

O list1.removeOne("hello")

O list1.remove("hello")

O list1.remove(hello)

O list1.removeAll("hello")

To add a new element to a list we use which command?

| O list1.add(5)     |  |  |
|--------------------|--|--|
| O list1.addLast(5) |  |  |
| O list1.append(5)  |  |  |
| O list1.addEnd(5)  |  |  |

What is the output of the following?

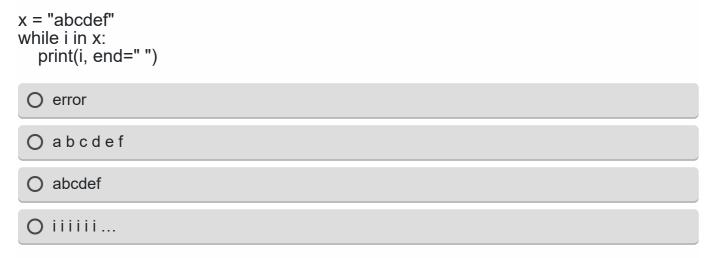

Suppose str1 is "KV Jhagrakhand SECL", What is str1.split()?

O "KV", "Jhagrakhand", "SECL"

O ("KV", "Jhagrakhand", "SECL")

○ {"KV","Jhagrakhand","SECL"}

O ["KV","Jhagrakhand","SECL"]

What is the output of the following?

```
d = {0: 'a', 1: 'b', 2: 'c'}
for i in d:
    print(i)
```

O None of the mentioned

O abc

O 0a1b2c

012

What is the output of the following?

print("kvjkdkvsjkd".count('jkd',-20,-1))

| O 1     |  |  |  |
|---------|--|--|--|
| O error |  |  |  |
| 0 0     |  |  |  |
| O 2     |  |  |  |

To insert 5 to the third position in list1, we use which command?

| O list1.insert(3, 5) |  |
|----------------------|--|
| O list1.insert(5, 2) |  |
| O list1.insert(2, 5) |  |
| O list1.insert(5, 3) |  |

Suppose list Example is ['h','e','l','l','o'], what is len(Example)?

| O 4     |  |
|---------|--|
| O None  |  |
| O 5     |  |
| O Error |  |

Suppose list1 is [2, 33, 222, 14, 25], What is list1[-1]?

| O Error |  |
|---------|--|
| O 2     |  |
| O 25    |  |

| Ο        | None |
|----------|------|
| <u> </u> |      |

Suppose list1 is [2445, 133, 12454, 123], what is max(list1)?

| O 123   |  |  |  |
|---------|--|--|--|
| O 133   |  |  |  |
| O 12454 |  |  |  |
| O 2445  |  |  |  |

What is the output of the following?

| x = 'abcd'<br>for i in range(len(x)):<br>x = 'a'<br>print(x) |  |
|--------------------------------------------------------------|--|
| O none of the mentioned                                      |  |
| Oaaaa                                                        |  |
| O abcd abcd                                                  |  |
| O a                                                          |  |
|                                                              |  |

#### What is the output of the following?

print("kvsjkdkvjkdkvsjkd".count('sj',0,100))

| O error |  |
|---------|--|
| O 2     |  |
| O 1     |  |
| 0 0     |  |

What is the output when following code is executed?

```
names1 = ['Rachit', 'Rizvia', 'Ujjwal', 'Anandita']
names2 = names1
names3 = names1[:]
names2[0] = 'Jiya'
names3[1] = 'Yanjali'
sum = 0
```

| if i[0] :<br>sur<br>if i[1] : | names1, names<br>== 'Jiya':<br>n += 1<br>== 'Yanjali':<br>n += 10<br>n) | s2, names3): |  |  |
|-------------------------------|-------------------------------------------------------------------------|--------------|--|--|
| O 22                          |                                                                         |              |  |  |
| O 12                          |                                                                         |              |  |  |
| O 11                          |                                                                         |              |  |  |
| O 21                          |                                                                         |              |  |  |

Suppose list1 is [3, 5, 25, 1, 3], what is min(list1)?

| O 1  |  |
|------|--|
| O 5  |  |
| O 25 |  |
| O 3  |  |

Which of the following commands will create a list?

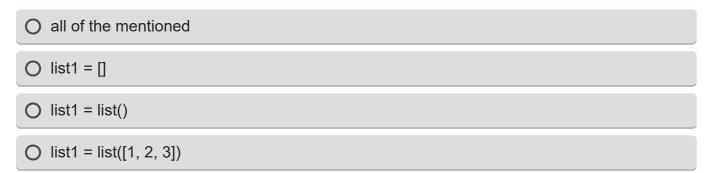

Suppose list1 is [3, 4, 5, 20, 15], what is list1 after list1.pop()?

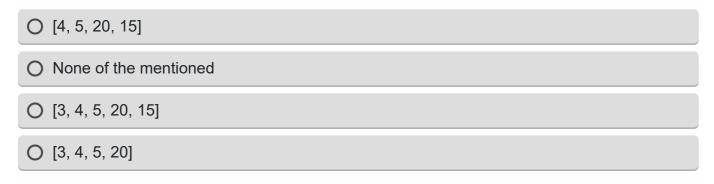

What is the output of the following?

x = 'abcd'for i in range(len(x)): i.upper() print (x) O error O none of the mentioned O abcd 0123

# 

Previous quiz